# Exhibit I

# **Overview Package** Class Use Tree Deprecated Index Help *Java*<sup>TM</sup> 2 Platform<br>
FRAMES NO FRAMES AIL Classes Std. Ed. v1.4.2

**PREV CLASS NEXT CLASS FRAMES NO FRAMES All Classes** *Std. Ed. v1.4.2* SUMMARY: NESTED | FIELD | CONSTR | <u>METHOD</u> DETAIL: FIELD | CONSTR | <u>METHOD</u>

# **java.security Class Security**

java.lang.Object

**java.security.Security**

# public final class **Security** extends Object

This class centralizes all security properties and common security methods. One of its primary uses is to manage providers.

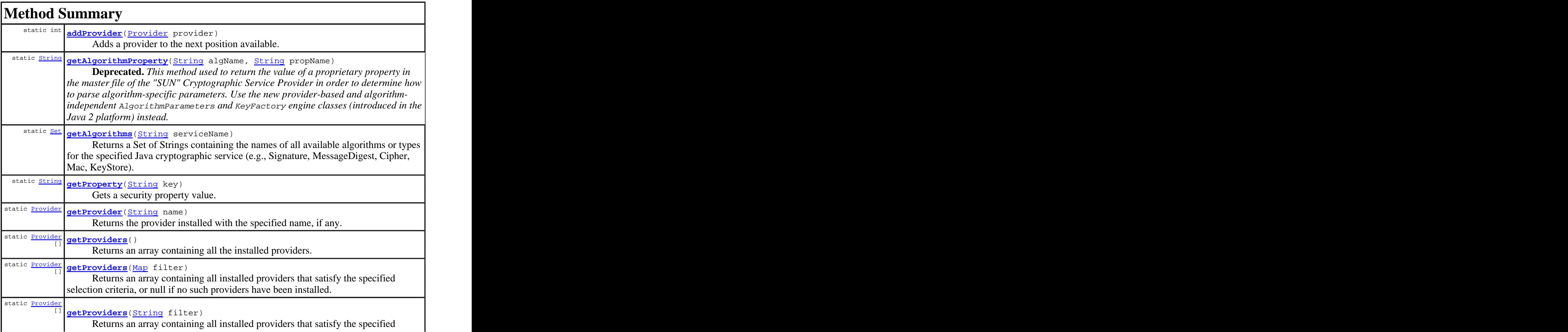

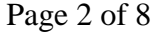

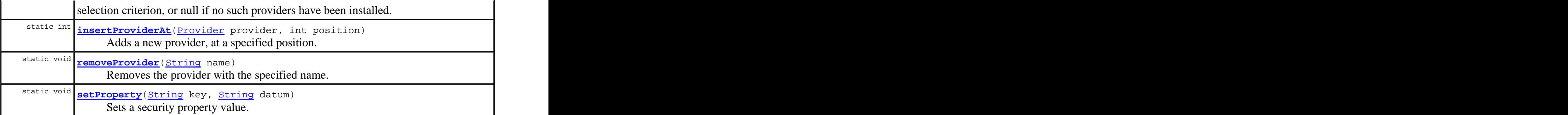

**Methods inherited from class java.lang.Object**

clone, equals, finalize, getClass, hashCode, notify, notifyAll, toString, wait, wait, wait was a series of the series of the series of the series of the series of the series of the series of the series of the series of the series of the series of the series of the series of the series of the series of

# **Method Detail**

# **getAlgorithmProperty**

public static String **getAlgorithmProperty**(String algName, String propName)

**Deprecated.** *This method used to return the value of a proprietary property in the master file of the "SUN" Cryptographic Service Provider in order to determine how to parse algorithm-specific parameters. Use the new provider-based and algorithm-independent* AlgorithmParameters *and* KeyFactory *engine classes (introduced in the Java 2 platform) instead.*

Gets a specified property for an algorithm. The algorithm name should be a standard name. See Appendix A in the Java Cryptography Architecture API Specification & Reference for information about standard algorithm names. One possible use is by specialized algorithm parsers, which may map classes to algorithms which they understand (much like Key parsers do).

# **Parameters:**

algName - the algorithm name.

propName - the name of the property to get.

# **Returns:**

the value of the specified property.

# **insertProviderAt**

public static int *insertProviderAt* (Provider provider, int position)

Adds a new provider, at a specified position. The position is the preference order in which providers are searched for requested algorithms. Note that it is not guaranteed that this preference will be respected. The position is 1-based, that is, 1 is most preferred, followed by 2, and so on.

If the given provider is installed at the requested position, the provider that used to be at that position, and all providers with a position greater than position, are shifted up one position (towards the end of the list of installed providers).

A provider cannot be added if it is already installed.

First, if there is a security manager, its checkSecurityAccess method is called with the string "insertProvider."+provider.getName() to see if it's ok to add a new provider. If the default implementation of checkSecurityAccess is used (i.e., that method is not overriden), then this will result in a call to the security manager's checkPermission method with a SecurityPermission("insertProvider."+provider.getName()) permission.

# **Parameters:**

provider - the provider to be added.

position - the preference position that the caller would like for this provider.

# **Returns:**

the actual preference position in which the provider was added, or -1 if the provider was not added because it is already installed.

# **Throws:**

SecurityException - if a security manager exists and its

SecurityManager.checkSecurityAccess(java.lang.String) method denies access to add a new provider

# **See Also:**

getProvider(java.lang.String), removeProvider(java.lang.String),<br>SecurityPermission SecurityPermission and the security of the security  $\mathcal{S}$  and  $\mathcal{S}$  and  $\mathcal{S}$  are security  $\mathcal{S}$  and  $\mathcal{S}$  are security  $\mathcal{S}$  and  $\mathcal{S}$  are security  $\mathcal{S}$  and  $\mathcal{S}$  are security  $\mathcal{S}$  and  $\mathcal$ 

# **addProvider**

public static int **addProvider**(Provider provider)

Adds a provider to the next position available.

First, if there is a security manager, its checkSecurityAccess method is called with the string "insertProvider."+provider.getName() to see if it's ok to add a new provider. If the default implementation of checkSecurityAccess is used (i.e., that method is not overriden), then this will result in a call to the security manager's checkPermission method with a SecurityPermission("insertProvider."+provider.getName()) permission.

# **Parameters:**

provider - the provider to be added.

# **Returns:**

the preference position in which the provider was added, or -1 if the provider was not added because it is already installed.

# **Throws:**

SecurityException - if a security manager exists and its SecurityManager.checkSecurityAccess(java.lang.String) method denies access to add a new provider

# **See Also:**

getProvider(java.lang.String), removeProvider(java.lang.String),<br>SecurityPermission SecurityPermission

# **removeProvider**

public static void **removeProvider**(String name)

Removes the provider with the specified name.

When the specified provider is removed, all providers located at a position greater than where the specified provider was are shifted down one position (towards the head of the list of installed providers).

This method returns silently if the provider is not installed.

First, if there is a security manager, its checkSecurityAccess method is called with the string "removeProvider."+name to see if it's ok to remove the provider. If the default implementation of checkSecurityAccess is used (i.e., that method is not overriden), then this will result in a call to the security manager's checkPermission method with a SecurityPermission ("removeProvider."+name) permission.

# **Parameters:**

name - the name of the provider to remove.

# **Throws:**

SecurityException - if a security manager exists and its SecurityManager.checkSecurityAccess(java.lang.String) method denies access to remove the provider

**See Also:**

getProvider(java.lang.String), addProvider(java.security.Provider)

# **getProviders**

```
public static Provider[] getProviders()
```
Returns an array containing all the installed providers. The order of the providers in the array is their preference order.

# **Returns:**

an array of all the installed providers.

# **getProvider**

public static Provider **getProvider**(String name)

<http://download.oracle.com/javase/1.4.2/docs/api/java/security/Security.htmlf> 10/27/2010

Returns the provider installed with the specified name, if any. Returns null if no provider with the specified name is installed.

# **Parameters:**

name - the name of the provider to get.

**Returns:**

the provider of the specified name.

**See Also:**

removeProvider(java.lang.String), addProvider(java.security.Provider)

# **getProviders**

public static Provider[] **getProviders**(String filter)

Returns an array containing all installed providers that satisfy the specified selection criterion, or null if no such providers have been installed. The returned providers are ordered according to their preference order.

A cryptographic service is always associated with a particular algorithm or type. For example, a digital signature service is always associated with a particular algorithm (e.g., DSA), and a CertificateFactory service is always associated with a particular certificate type (e.g., X.509).

The selection criterion must be specified in one of the following two formats:

*<crypto\_service>.<algorithm\_or\_type>*

The cryptographic service name must not contain any dots.

A provider satisfies the specified selection criterion iff the provider implements the specified algorithm or type for the specified cryptographic service.

For example, "CertificateFactory.X.509" would be satisfied by any provider that supplied a CertificateFactory implementation for X.509 certificates.

*<crypto\_service>.<algorithm\_or\_type> <attribute\_name>:< attribute\_value>*

The cryptographic service name must not contain any dots. There must be one or more space charaters between the the *<algorithm\_or\_type>* and the *<attribute\_name>*.<br>A provider satisfies this selection criterion iff the provider implements the specified

algorithm or type for the specified cryptographic service and its implementation meets the constraint expressed by the specified attribute name/value pair.

For example, "Signature.SHA1withDSA KeySize:1024" would be satisfied by any provider that implemented the SHA1withDSA signature algorithm with a keysize of 1024 (or larger).

See Appendix A in the *Java* Cryptogaphy Architecture API Specification & Reference for information about standard cryptographic service names, standard algorithm names and standard attribute names.

# **Parameters:**

filter - the criterion for selecting providers. The filter is case-insensitive.

# **Returns:**

all the installed providers that satisfy the selection criterion, or null if no such providers have been installed.

# **Throws:**

InvalidParameterException - if the filter is not in the required format

**See Also:**

getProviders(java.util.Map)

# **getProviders**

public static Provider[] **getProviders**(Map filter)

Returns an array containing all installed providers that satisfy the specified selection criteria, or null if no such providers have been installed. The returned providers are ordered according to their preference order.

The selection criteria are represented by a map. Each map entry represents a selection criterion. A provider is selected iff it satisfies all selection criteria. The key for any entry in such a map must be in one of the following two formats:

*<crypto\_service>.<algorithm\_or\_type>*

The cryptographic service name must not contain any dots.

The value associated with the key must be an empty string.

A provider satisfies this selection criterion iff the provider implements the specified algorithm or type for the specified cryptographic service.

*<crypto\_service>.<algorithm\_or\_type> <attribute\_name>*

The cryptographic service name must not contain any dots. There must be one or more space charaters between the *<algorithm\_or\_type>* and the *<attribute\_name>*.

The value associated with the key must be a non-empty string. A provider satisfies this selection criterion iff the provider implements the specified algorithm or type for the specified cryptographic service and its implementation meets the constraint expressed by the specified attribute name/value pair.

See Appendix A in the Java Cryptogaphy Architecture API Specification & Reference for information about standard cryptographic service names, standard algorithm names and standard attribute names.

# **Parameters:**

filter - the criteria for selecting providers. The filter is case-insensitive.

# **Returns:**

all the installed providers that satisfy the selection criteria, or null if no such providers have

been installed.

**Throws:**

InvalidParameterException - if the filter is not in the required format **See Also:**

getProviders(java.lang.String)

# **getProperty**

public static String **getProperty**(String key)

Gets a security property value.

First, if there is a security manager, its checkPermission method is called with a java.security.SecurityPermission("getProperty."+key) permission to see if it's ok to retrieve the specified security property value..

# **Parameters:**

key - the key of the property being retrieved.

# **Returns:**

the value of the security property corresponding to key.

# **Throws:**

SecurityException - if a security manager exists and its

SecurityManager.checkPermission(java.security.Permission) method denies access to retrieve the specified security property value

# **See Also:**

setProperty(java.lang.String, java.lang.String), SecurityPermission

# **setProperty**

public static void **setProperty**( $\frac{String \ key}{String}$  datum) String datum) and the string string of the string string of the string string of the string of the string of the string of the string of the string of the string of the string of the string of the string of the string of t

Sets a security property value.

First, if there is a security manager, its checkPermission method is called with a java.security.SecurityPermission("setProperty."+key) permission to see if it's ok to set the specified security property value.

# **Parameters:**

key - the name of the property to be set. datum - the value of the property to be set.

# **Throws:**

SecurityException - if a security manager exists and its SecurityManager.checkPermission(java.security.Permission) method denies access to set the specified security property value

# **See Also:**

getProperty(java.lang.String), SecurityPermission

# **getAlgorithms**

public static Set **getAlgorithms**(String serviceName)

Returns a Set of Strings containing the names of all available algorithms or types for the specified Java cryptographic service (e.g., Signature, MessageDigest, Cipher, Mac, KeyStore). Returns an empty Set if there is no provider that supports the specified service. For a complete list of Java cryptographic services, please see the Java Cryptography Architecture API Specification & Reference. Note: the returned set is immutable.

# **Parameters:**

serviceName - the name of the Java cryptographic service (e.g., Signature, MessageDigest, Cipher, Mac, KeyStore). Note: this parameter is case-insensitive.

# **Returns:**

a Set of Strings containing the names of all available algorithms or types for the specified Java cryptographic service or an empty set if no provider supports the specified service.

# **Since:**

1.4

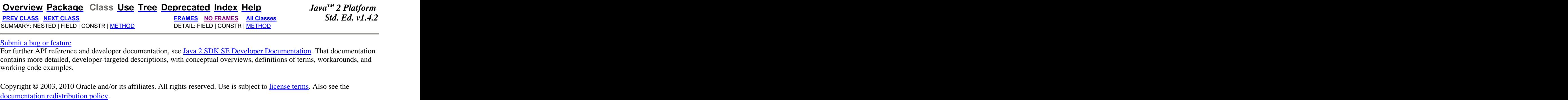

## Submit a bug or feature experience of the state of the state of the state of the state of the state of the state of the state of the state of the state of the state of the state of the state of the state of the state of th

For further API reference and developer documentation, see **Java 2 SDK SE Developer Documentation**. That documentation contains more detailed, developer-targeted descriptions, with conceptual overviews, definitions of terms, workarounds, and working code examples.

Copyright © 2003, 2010 Oracle and/or its affiliates. All rights reserved. Use is subject to license terms. Also see the

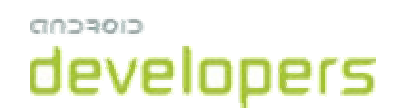

public final class **Security**

extends Object

java.lang.Object java.security.Security

# **Class Overview**

Security is the central class in the Java Security API. It manages the list of security Provider that have been installed into this runtime environment.

# **Summary**

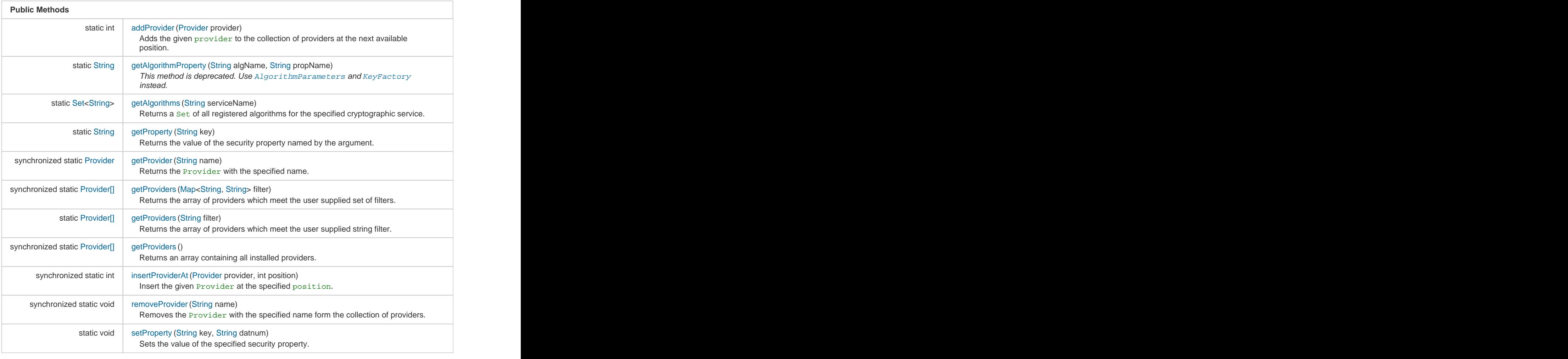

**Inherited Methods** [Expand]

From class java.lang.Object

# **Public Methods**

![](_page_10_Picture_251.jpeg)

If a SecurityManager is installed, code calling this method needs the SecurityPermission insertProvider. NAME (where NAME is the provider name) to be granted, otherwise a SecurityException will be thrown.

#### **Parameters**

provider the provider to be added.

#### **Returns**

the actual position or  $-1$  if the given  $provider$  was already in the list.

#### **Throws**

SecurityException if a SecurityManager is installed and the caller does not have permission to invoke this method.

#### public static **String getAlgorithmProperty** (String algName, String propName) Since: API Level 1

#### **This method is deprecated.**

Use AlgorithmParameters and KeyFactory instead.

Returns value for the specified algorithm with the specified name.

#### **Parameters**

algName the name of the algorithm. propName the name of the property. The normal example of the property of the name of the property.

#### **Returns**

value of the property.

#### **public static Set<String> getAlgorithms** (String serviceName) and the static Set of the Since: API Level 1

Returns a Set of all registered algorithms for the specified cryptographic service. "Signature", "Cipher" and "KeyStore" are examples for such kind of services.

#### **Parameters**

serviceName the case-insensitive name of the service.

#### **Returns**

a Set of all registered algorithms for the specified cryptographic service, or an empty Set if serviceName is null or if no registered provider provides the requested service.

![](_page_10_Picture_252.jpeg)

Returns the value of the security property named by the argument.

If a SecurityManager is installed, code calling this method needs the SecurityPermission getProperty.KEY

Since: API Level 1

**public static int addProvider** (Provider provider) **and the static interview of the static interview of Provider provider** Since: API Level 1

Since: API Level 1

(where KEY is the specified key) to be granted, otherwise a SecurityException will be thrown.

## **Parameters**

key the name of the requested security property.

# **Returns**

the value of the security property.

#### **Throws**

SecurityException if a SecurityManager is installed and the caller does not have permission to invoke this method.

![](_page_11_Picture_240.jpeg)

Returns the Provider with the specified name. Returns null if name is null or no provider with the specified name is installed. The contract of the contract of the contract of the contract of the contract of the contract of the contract of the contract of the contract of the contract of the contract of the contract of the contract of the

#### **Parameters**

name the name of the requested provider.

#### **Returns**

the provider with the specified name, maybe null.<br>public static synchronized <u>Provider[]</u> **getProviders** (Map<String, String> filter) Since: API Level 1

Returns the array of providers which meet the user supplied set of filters. The filter must be supplied in one of two formats:

CRYPTO\_SERVICE\_NAME.ALGORITHM\_OR\_TYPE

for example: "MessageDigest.SHA" The value associated with the key must be an empty string.

CRYPTO\_SERVICE\_NAME.ALGORITHM\_OR\_TYPE ATTR\_NAME:ATTR\_VALUE

for example: "Signature.MD2withRSA KeySize:512" where "KeySize:512" is the value of the filter map entry.

## **Parameters**

filter case-insensitive filter.

#### **Returns**

the providers which meet the user supplied string filter filter. A null value signifies that none of the installed providers meets the filter specification.

## **Throws**

InvalidParameterException if an unusable filter is supplied. In the state of the state of the state of the state of NullPointerException if filter is null.

#### **public static <b>Provider[] getProviders** (String filter) **but the contract of the static Provider[] getProviders** (String filter)

Since: API Level 1

Returns the array of providers which meet the user supplied string filter. The specified filter must be supplied in one of two formats:

CRYPTO\_SERVICE\_NAME.ALGORITHM\_OR\_TYPE

(for example: "MessageDigest.SHA")

CRYPTO\_SERVICE\_NAME.ALGORITHM\_OR\_TYPE ATTR\_NAME:ATTR\_VALUE

(for example: "Signature.MD2withRSA KeySize:512")

#### **Parameters**

filter case-insensitive filter.

Since: API Level 1

# **Returns**

the providers which meet the user supplied string filter filter. A null value signifies that none of the installed providers meets the filter specification.

# **Throws**

**InvalidParameterException** if an unusable filter is supplied. NullPointerException if filter is null.

![](_page_12_Picture_268.jpeg)

Returns an array containing all installed providers. The providers are ordered according their preference order.

# **Returns**

an array containing all installed providers.

public static synchronized int **insertProviderAt** (Provider provider, int position)

Insert the given Provider at the specified position. The positions define the preference order in which providers are searched for requested algorithms.

If a SecurityManager is installed, code calling this method needs the SecurityPermission insertProvider.NAME (where NAME is the provider name) to be granted, otherwise a SecurityException will be thrown.

# **Parameters**

provider the provider to insert. position the position (starting from 1).

# **Returns**

the actual position or -1 if the given provider was already in the list. The actual position may be different from the desired position.

## **Throws**

SecurityException if a SecurityManager is installed and the caller does not have permission to invoke this method.

## public static synchronized void **removeProvider** (String name)

Removes the Provider with the specified name form the collection of providers. If the the Provider with the specified name is removed, all provider at a greater position are shifted down one position.

Returns silently if name is null or no provider with the specified name is installed.

If a SecurityManager is installed, code calling this method needs the SecurityPermission removeProvider.NAME (where NAME is the provider name) to be granted, otherwise a SecurityException will be thrown.

# **Parameters**

name the name of the provider to remove.

# **Throws**

SecurityException if a SecurityManager is installed and the caller does not have permission to invoke this method.

# **public static void setProperty** (String key, String datnum) **Example 20 and String String 19 and String Apple 20 and String Apple 20 and String Apple 20 and String Apple 20 and String Apple 20 and String Apple 20 and Stri**

Since: API Level 1

Sets the value of the specified security property.

If a SecurityManager is installed, code calling this method needs the SecurityPermission setProperty.KEY

Since: API Level 1

Since: API Level 1

Since: API Level 1

(where KEY is the specified key) to be granted, otherwise a SecurityException will be thrown.

#### **Parameters**

key the name of the security property. datnum the value of the security property. The value of the security property.

#### **Throws**

Security Exception if a Security Manager is installed and the caller does not have permission to invoke this method.

Except as noted, this content is licensed under Apache 2.0. For details and restrictions, see the Content License. Android 2.2 r1 - 12 Oct 2010 1:21 Site Terms of Service - Privacy Policy - Brand Guidelines